## **RENESAS TECHNICAL UPDATE**

1753, Shimonumabe, Nakahara-ku, Kawasaki-shi, Kanagawa 211-8668 Japan Renesas Electronics Corporation

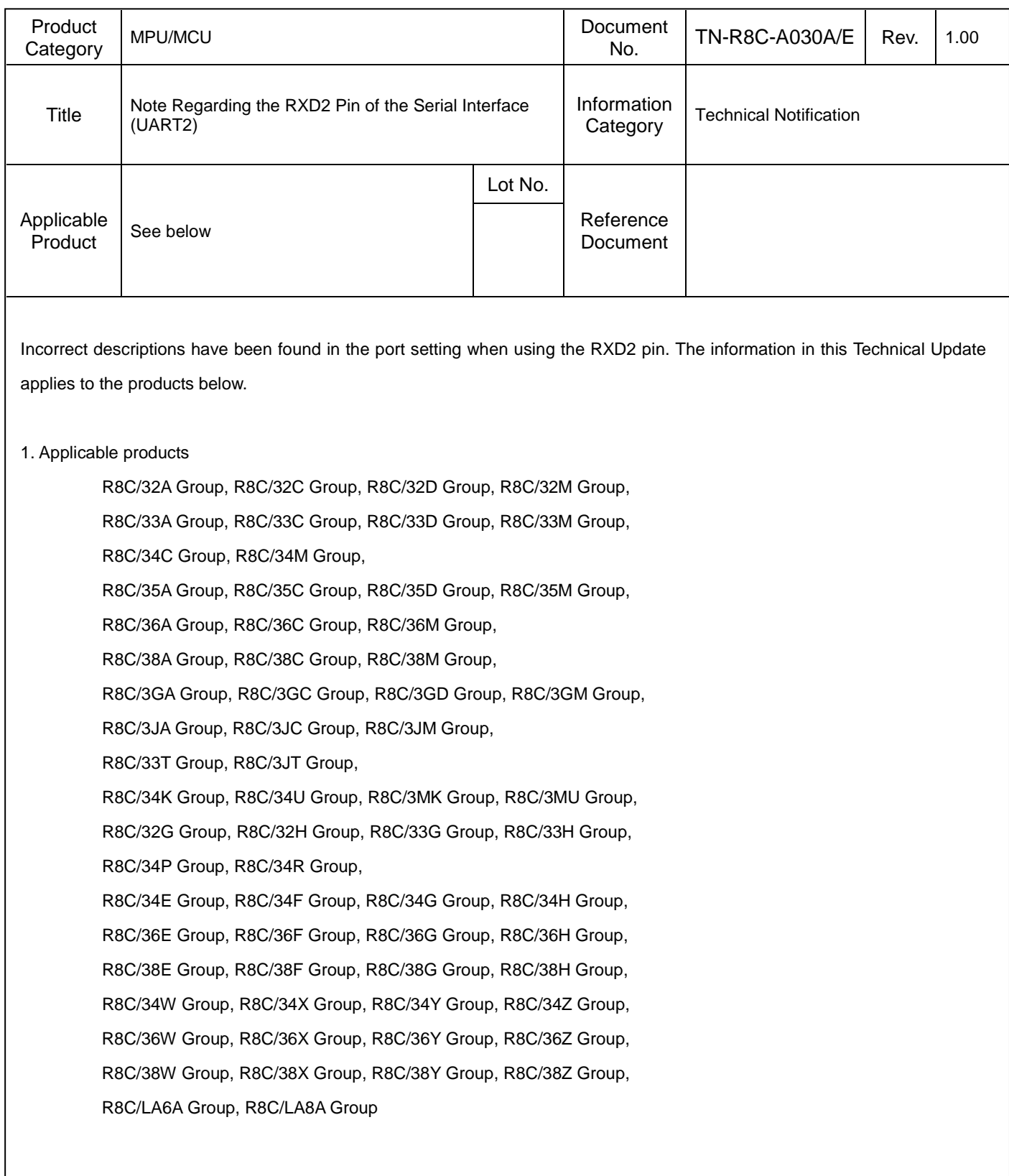

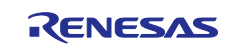

2. Port setting when using the RXD2 pin

When using the RXD2 pin with UART2, set the IICM bit in the U2SMR register to 0.

Although the IICM bit is specified as either 1 or X (meaning 0 or 1) in port settings tables in I/O Ports Chapter in the User's Manual: Hardware, make sure to set the IICM bit to 0.

## Example:

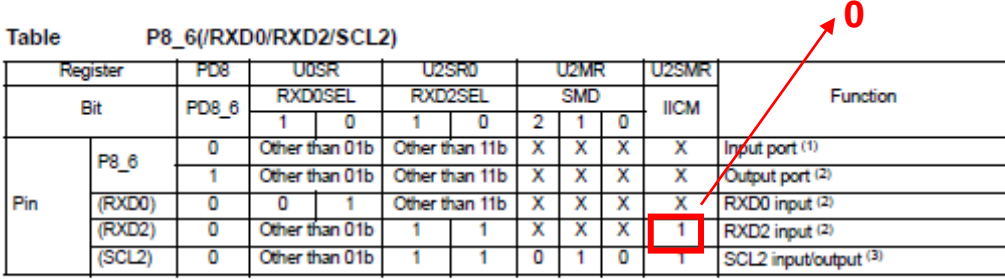

 $X: 0$  or 1 Notes:

1. Pulled up by setting the PU86 bit in the P8PUR register to 1.

1. The way of the capacity high by setting the PBDRR6 bit in the P8DRR register to 1.<br>2. Output drive capacity high by setting the PBDRR6 bit in the U2C0 register to 1. At this time, set the PD8\_6 bit in the PD8 register to 0.

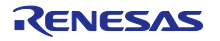